## **Wymagania edukacyjne na poszczególne oceny dla klasy 8 szkoły podstawowej zgodne z podręcznikiem "Lubię to!" wydawnictwa Nowa Era**

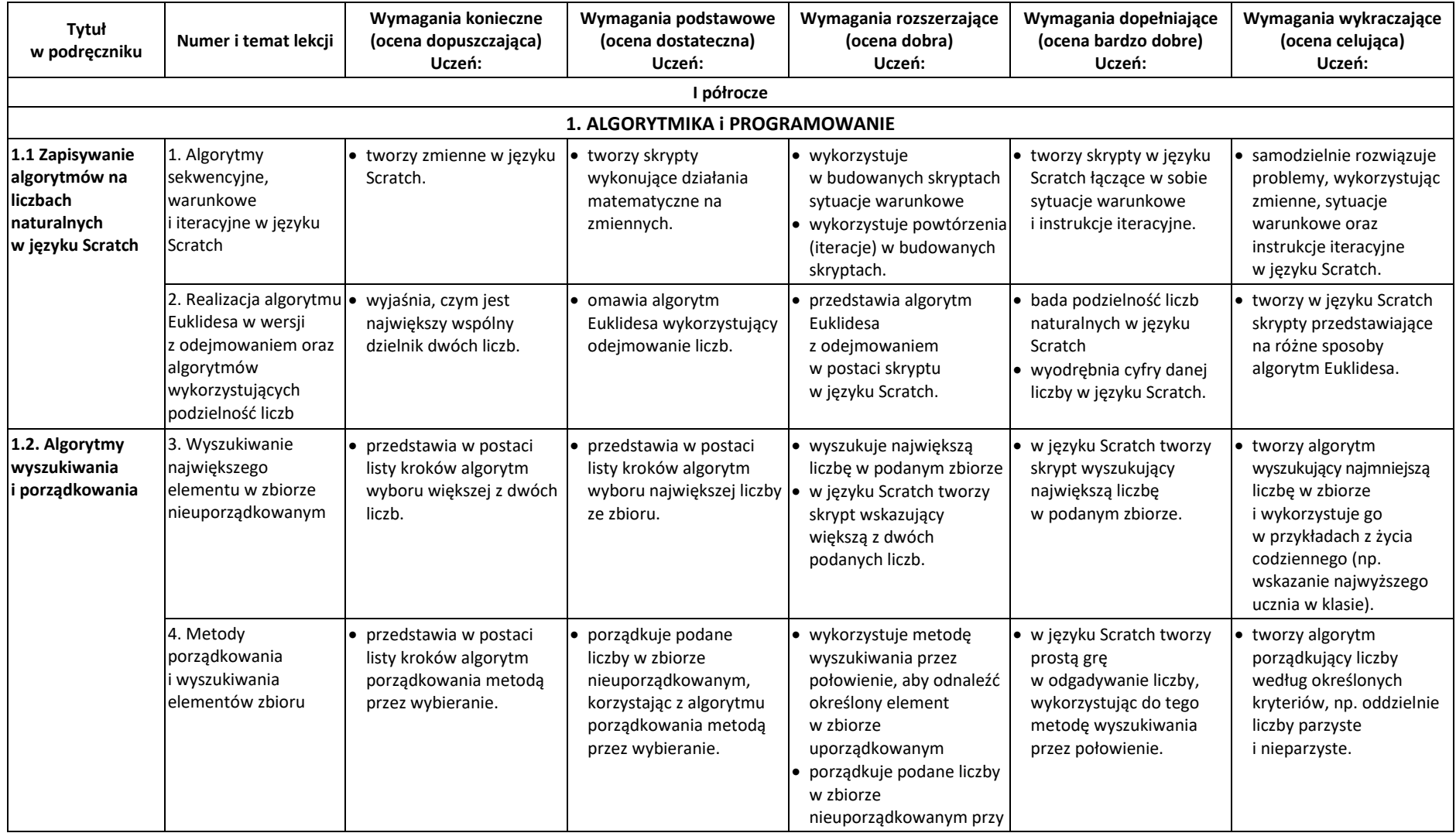

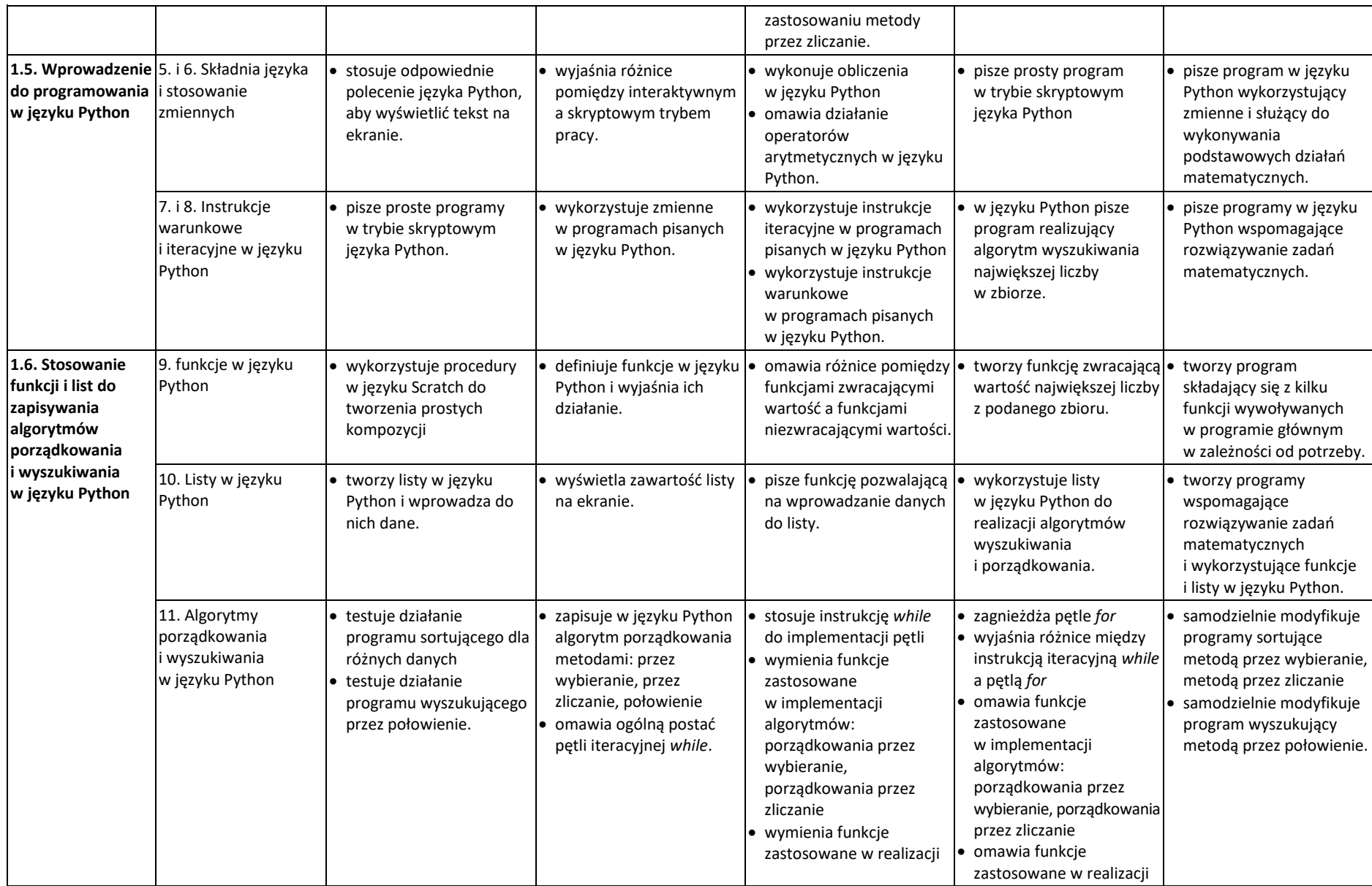

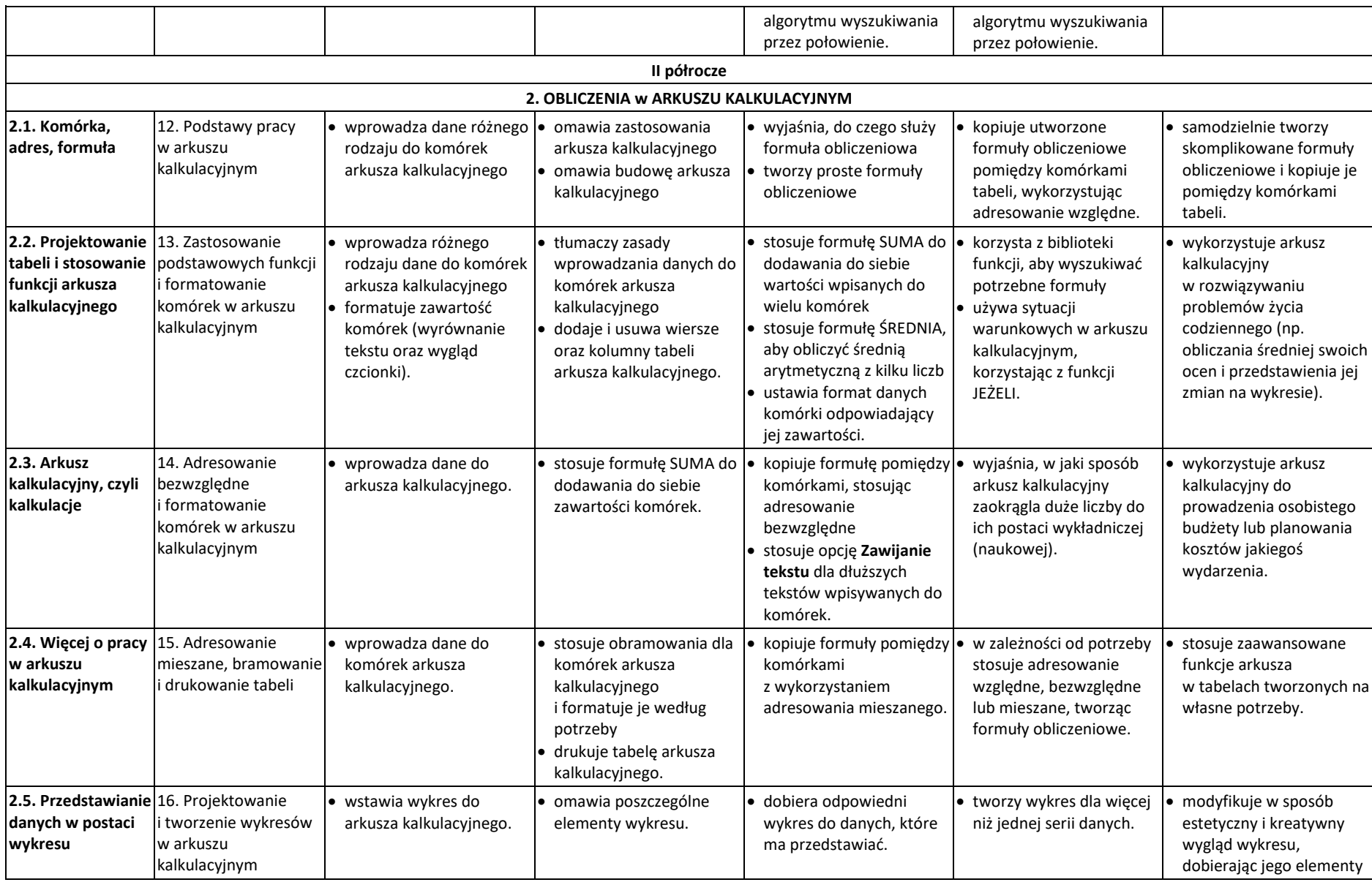

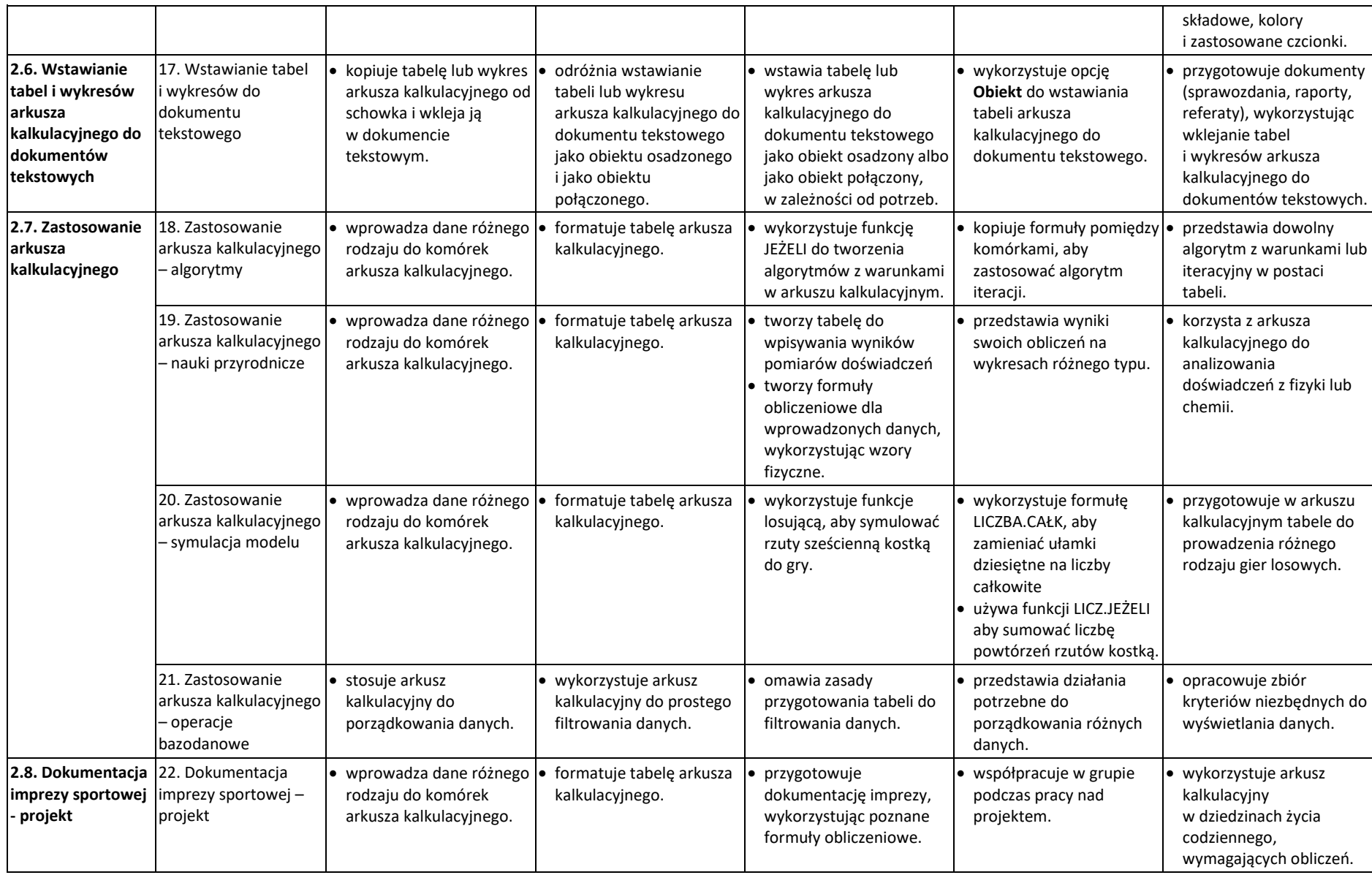

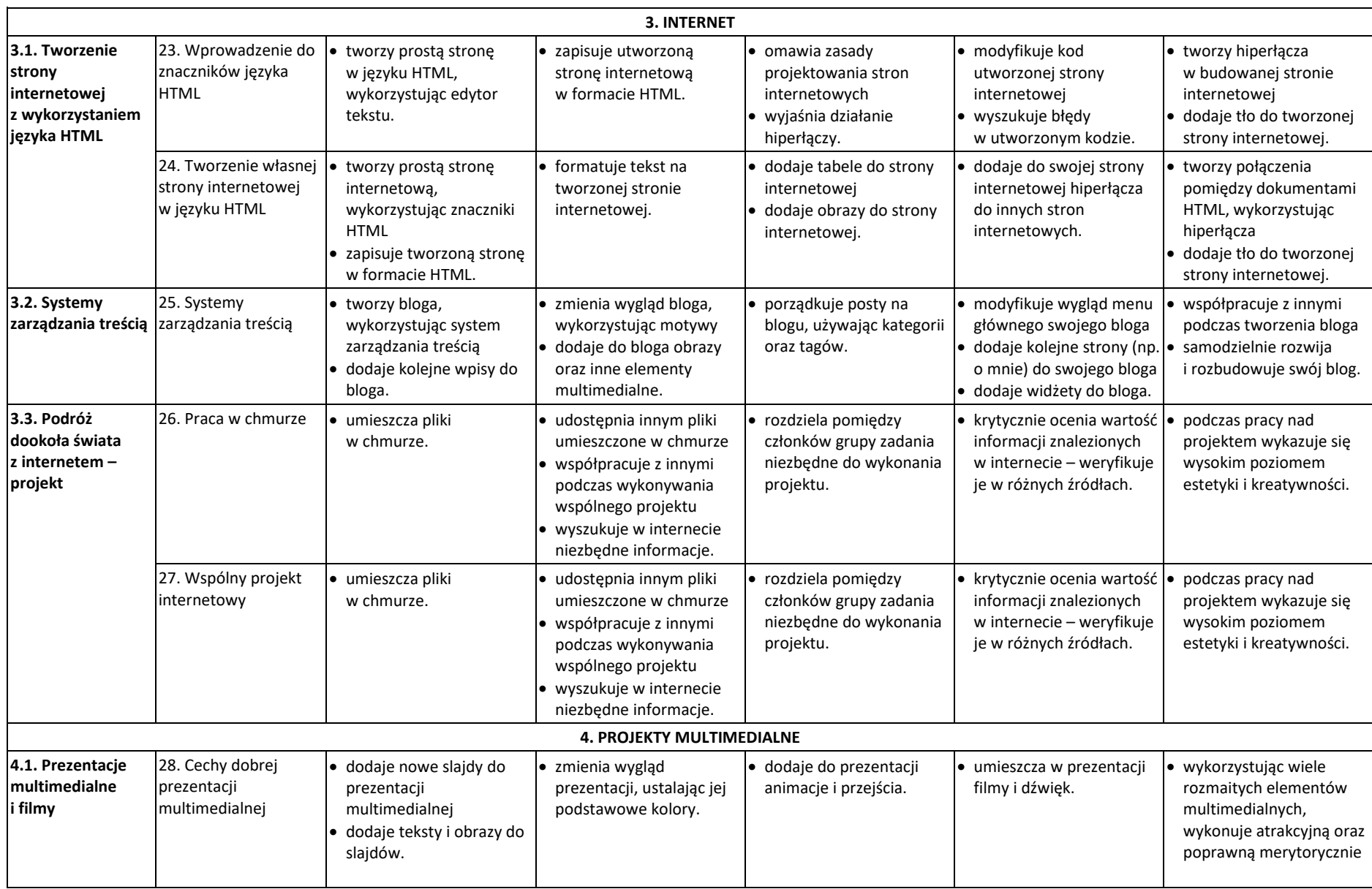

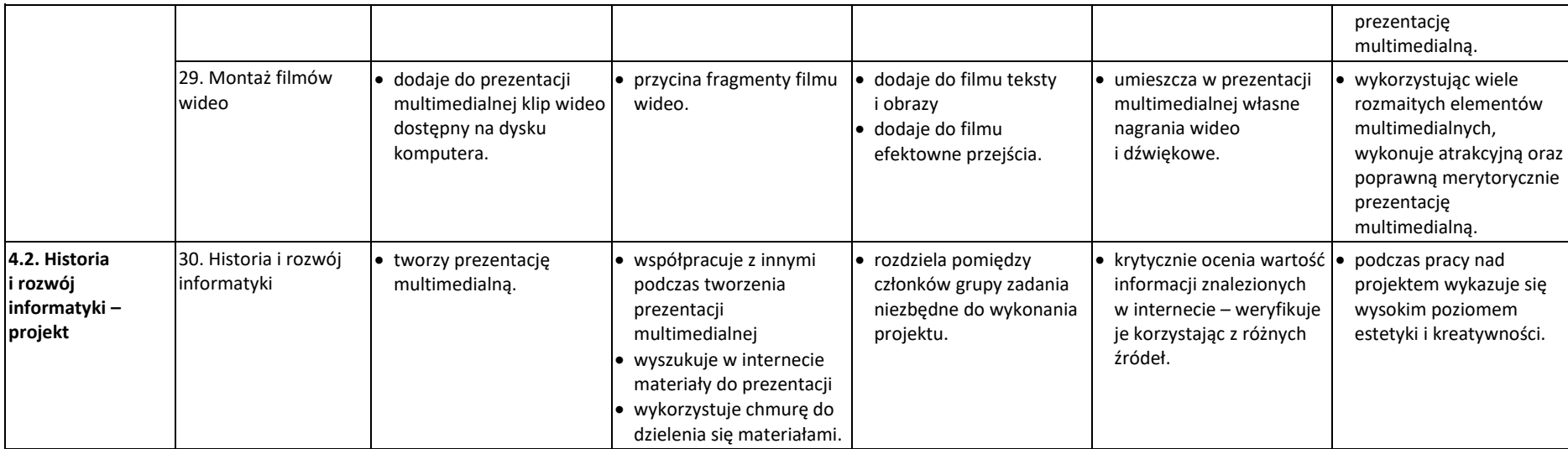